#### How to download SmartDraw

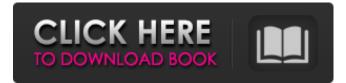

#### How To Download Photoshop On Windows 8 Crack + Keygen Download [Updated] 2022

A very basic working knowledge of a computer is required of users who are trying to create art on their own. Learn what you need to know about how to operate a computer and how to use graphics software before you start trying to create your own art. The first software tutorials available for digital artists are often out of date. Once you discover that you cannot follow the tutorials, they won't be of much help. Photoshop's software tools are used in many other imaging applications. For example, you can use the adjustment layers, filters, and compositions tools to create and edit images in programs such as Adobe Lightroom and Photoshop Elements. Workstations typically need to meet performance requirements to run Adobe Photoshop. To avoid becoming overloaded, learn how to run Photoshop on your computer and when to scale back or quit working. This section tells you how to enable and turn on some of the tools that help manage Photoshop's resource needs. The official software requirements for the application are listed on the Photoshop website. However, some of the newer releases are much more demanding, and you may want to make sure that your computer is capable of handling these software requirements. Understanding screen resolution Adobe Photoshop uses pixels (picas) to measure the resolution of a computer's monitor. The pixel dimensions make up the size of an image that is displayed on a computer screen. Computer screen resolutions are measured in dots per inch (dpi), or pixels per inch (ppi). The number of pixels per inch determines the resolution. The highest resolution available on a computer monitor is 72 ppi (72 pixels per inch). These days, the industry standard is 300 ppi. But if you want to print images, your prints will be rendered at a higher resolution than what you see on a computer monitor. For example, a print that is 600 pixels wide will come out at 15" x 11" at 300 ppi. This is called a print resolution. If you want to print posters, signs, or banners, the print resolution is usually 600 pixels wide at a density of 300 ppi. The resolution of the monitor can also be referred to as the dots per inch (dpi). Can't change resolution Many new computers come with a screen that is no higher than 1,200 dpi, even though the standard is 300 dpi. The setting is usually adjusted in the computer's monitor or display driver. Think of 1,200 dpi as one pixel per inch

### How To Download Photoshop On Windows 8 Crack+ With Keygen Free Download (Updated 2022)

20+ Killer Photoshop Elements Resources to Improve You Art 1. Adobe Photoshop Elements Why use Photoshop Elements? It is an alternative to professional applications, i.e. Photoshop and Lightroom. Adobe Photoshop Elements is full of all the most essential photo editing and graphic designing tools. It offers 40+ filters, 50+ drawing tools, frame tools, photo manipulation tools and tons of other features. It also comes with an extensive list of features but is simpler to use. Features of Photoshop Elements No-configuration preset filters Edit and crop images Load and save to create custom layouts Touch and drag canvas to select more than one photo and straighten pictures Import, Export and create high-quality images Edit existing photos and create your own creation Take shortcuts on how to create a particular effect Get more output than Photoshop elements Quickly fix and restore colors Add and remove layers Alter the organization of photos and their frames Straighten and rotate the photo Set color profiles Apply filters Layer one photo next to another Edit brightness and contrast Adjust the shadows and highlights Apply exposure and make adjustments Edit and combine multiple images Make adjustments to adjustments What you can do with

Photoshop Elements Create unique layouts Make your own custom pictures Download images from Flickr Quickly repair distorted images Swipe through pictures and quickly navigate the photo Create JPEGs for online use Editing your photos within the software and add effects or retouching Change the color and add borders to images Add special text and objects Edit and create digital backgrounds Save your favorite pictures for quick access and reuse Download your favorite pictures, videos, videos, audio files and files from the Internet And more How to learn Photoshop Elements You can learn Photoshop Elements by watching online tutorials, joining online communities and using the free or paid training materials available online. Also, there are some free to-the-point websites which teach you how to use Photoshop Elements. There are well-organized articles describing Photoshop Elements on the Internet, which contain instructions and how-to guides. Example articles: 2. Photoshop Elements Can I make free account for Photoshop Elements? Yes, you can create a free account for Photoshop 05a79cecff

### How To Download Photoshop On Windows 8 Crack +

Q: Please help me understand the difference between: "Fusion is an energy topic." vs. "Fusion is an energy problem." The former is spoken of in many physics and engineering lectures and presentations. In my experience, it isn't used to ask a question about energy (such as "why is it important?"), but rather to express the general idea that fusion has historically been a problem, but that, on the whole, it may be a solution to various problems in the future. The latter sounds a bit stilted to me, and sounds like it may be derived from a pre-conceived phrase that is being couched as a question ("How important is fusion?"). Can anyone help me out? A: OED has the following definition: fusion a fusion or the fusion of two or more elements into a single element This highlights what I believe is your main issue. I think you are thinking of fusion as something that takes place between elements. I do not think it is the same as: How important is fusion? Whereas, in an engineering context I think the meaning would be: What problems does fusion create or may create? So for example: Fusion is an energy problem. would be a correct statement. Whereas, Fusion is an energy topic. would be a wrong statement. You would say: Fusion is a potentially energy source. or The fusion of two lighter elements produces a more massive element. or, Fusion is the process by which the amount of energy produced by nuclear reactions exceeds the amount needed to initiate the reaction. Overall, you need to think of the words that you use to talk about the concept in a specific context. There are many different ways to talk about the topic that would all be correct depending on context. Q: What anti-tank weapon would you use to kill a tank? I'm facing a tank in my car, and I have a pistol. What type of weapon can be used to kill the tank? Obviously at close range. A: The way I've seen it in the movies and from you then this would be an anti-tank rifle that you'll see in the films: The Proteus is the fictional multibarrel Vulcan cannon of the Star Trek series, and one

# What's New In?

because it does not satisfy even the narrow meaning of the term "brand name". The record discloses that the second bottle was sold in the "Clio" or "Enquirer" store and not in a \*395 store that carried the "Gentleman's Companion". Having reviewed the record, we find no abuse of discretion. We also find no misapplied legal principles to a manifest injustice or wrong. Our finding hereinabove regarding service of the notice is not changed. Therefore, defendants' motion to strike the record is denied, and the judgment is affirmed. Costs to plaintiff. EATHER, C.J., and MORRIS, HENDERSON, and FINCH, JJ., concur. Q: Parsing an array of objects given a json string in java I have an array of object. These object have 3 data Strings. I also have a number of string separated by a comma. String Json = "[{"output\_path" : "path\_to\_file.csv","input\_path" : "path\_to\_file.csv","job\_name" : "sample"}]"; I tried to extract the "output\_path", "input\_path" and "job\_name" like this but I don't know where the number after the comma is come from. JSONParser parser = new JSONParser(); Object obj = parser.parse(Json); String job\_name = ((JSONObject)obj).get("input\_path").toString(); A: You would need to use a JSONArray, rather than an JSONObject as you have. If it were me, I would use javax.json.Json.parse(), since that's what you appear to be using anyway. String job\_name = ((JSONArray)json.parse("[{"output\_path" : "path\_to\_file.csv","input\_path" : "path\_to\_file.csv","job\_name" : "sample"}]").getJSONObject(0).get("job\_name").toString(); String output\_path = ((JSONArray)json.parse("[{"output\_path" : "path\_to\_file.csv","input\_path : "path\_to\_file.csv","job\_name" : "sample"}]").getJSONObject(0).get("job\_name").toString(); String output\_path = ((JSONArray)json.parse("[{"output\_path" : "path\_to\_file.csv","input\_path : "path\_to\_file.csv","job\_name" : "sample"}]").getJSONObject(0).get("job\_name").toString(); String output\_path = ((JSONArray)json.parse("[{"output\_path" : "path\_to\_file.csv","input\_path : "path\_to\_file.csv","job\_name" : "sample"

## **System Requirements:**

\* 1 GB RAM (2 GB or more recommended) \* 1 GHz Processor \* 512 MB RAM \* OpenGL 3.3-compatible with Nvidia's GeForce GTX 460 or ATI's Radeon HD 4870 or higher \* 2 GB or more of disk space \* 512 MB of VRAM \* 64-bit OS \* Windows XP SP3 (Windows Vista or Windows 7 supported with some features limited) \* Internet access \* Microsoft Silverlight \* Key Configuration file

https://conselhodobrasil.org/2022/07/01/free-download-photoshop-illustrator-cs6/

https://4w15.com/elemis-free-color-lookup-3d-luts/

http://lifepressmagazin.com/wp-content/uploads/2022/07/warida.pdf

http://factreinamentos.com.br/blog/index.php?entryid=10438

https://ameeni.com/upload/files/2022/07/DpWlsCG7H22zDUowwMAd\_01\_57822095d93a0aa2c1464c6e4cde91b7\_file.pdf https://conselhodobrasil.org/wp-content/uploads/2022/07/adobe\_photoshop\_cc\_2019\_\_x64\_bit\_download\_for\_windows.pdf https://www.wcdefa.org/advert/free-tshirt-photo-backdrop-cover-mockup-free-photoshop-mockup-backdrop-camisa-negra-tshirt2freeshirtsfreeshirtfree-tshirtfree-t-shirtfree-t-shirtf-mockup-t-shirtfree-t-shirtfree-t-shirtf

https://mypartcar.com/can-you-download-photoshop-on-a-chrome-book/

https://ozarkinstitute.oncospark.com/wp-content/uploads/2022/07/hartnae.pdf

https://sarahebott.org/photoshop-cc-2014-modern-professional-dls/

https://www.thirtythousandhomes.org/wp-content/uploads/2022/07/klaryani.pdf

https://citywharf.cn/photoshop-free-download-windows-10/

https://kevinmccarthy.ca/face-filter-download/

https://72bid.com?password-protected=login

https://relish-bakery.com/2022/07/01/photoshop-brushes-light-and-dark-brown/

https://tunneldeconversion.com/free-graphic-logo-mockups-psd-files-for-the-game/

http://facebizarre.com/?p=15889

http://song-signs.com/?p=10482

http://dottoriitaliani.it/ultime-notizie/rimedi-naturali/cs6free-download-for-windows-7-2016-10/

https://ideaboz.com/2022/07/01/download-photoshop-icon-270k-png-adobe-cs6-icon/